## *Technical* Bulletin

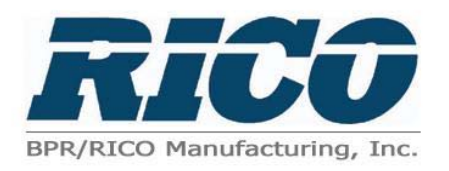

Bulletin No: TB 1002 Effective Date: 1/17/12 Issued By: Brian Willingham Page: 1 of 1

## Subject: **Accelerator Parameters SEVCON Powerpak**

The following is a step by step set of instructions for setting the accelerator parameters for the SEVCON Powerpak.

**NOTE:** Before setting any parameters, the potentiometer needs to be centered.

1. While using the calibrator, go to the Traction Test Section (Section 1.3).

2. Scroll over to 1.3.2 (This reading is the accelerator voltage that the controller is currently reading from the handle accelerator with the handle switch in the neutral position).

3. Write the voltage down:  $(This is the accelerator zero voltage)$ .

4. Rotate the handle grip completely forward or reverse. (The voltage should go down)

5. Write this voltage down: \_\_\_\_\_\_\_\_\_\_\_ (This is the accelerator full voltage).

6. After recording these two voltages, use the down arrow and you will be toggled over to the Traction Personalities accelerators zero level 1.2.28.

7. Using the accelerator zero voltage you wrote down earlier, set the voltage on 1.1.28 to .2 volts below that number.

**EXAMPLE:** If the voltage read on 1.3.2 was 3.5 volts then the voltage setting on 1.1.28 would be 3.3 volts.

8. Scroll over to 1.1.29 accelerator full level and set the voltage .2 volts above the voltage that was recorded earlier.

**EXAMPLE:** If the voltage went to 0, you would set the voltage to .2 volts.

9. After completing these steps, push the down arrow and you will be toggled back to 1.3.2. Scroll over to 1.3.1 accelerator % and check the operation of the accelerator.

10. When in the neutral position, it should read 0%. When the grips are rotated, this number should climb up to 100%.

MATERIAL HANDLING REDEFINED